ID2212 Network Programming with Java Lecture 6

# **Distributed Objects.** Java IDL (CORBA) and Java RMI

Leif Lindbäck, Vladimir Vlassov KTH/ICT/SCS HT 2016

# **Outline**

- Revisited: Distributed Computing
  - Architectures
  - Implementation Approaches
- Basics of a Distributed Object Architecture
- Java IDL (CORBA)
- Java RMI: Remote Method Invocation

### **Review:**

# <u>Architectures of Distributed</u> <u>Applications</u>

- Two-tier architecture: Clients and Servers
- Three-tier architecture:
  - First tier: clients with GUI
  - Middle tier: business logic
  - Third tier: System services (databases)
- Peer-to-peer architecture: Equal peers

### **Existing Implementation Approaches**

- Message passing via sockets
- **RPC: Remote Procedure Calls**
- Distributed objects (RMI)
  - DCOM: Distributed Component Object Model (Microsoft, homogeneous implementation)
  - CORBA: Common Object Request Broker Architecture (OMG, heterogeneous)
  - Java RMI (Oracle, homogeneous)
  - Enterprise Java Beans (EJB) Distributed component architecture for building integrated enterprise services

Lecture 6: Distributed Objects. Java IDL (CORBA) and Java RMI

# **Motivation for RPC and RMI**

- Message passing over socket connections is somewhat low level for distributed applications
  - Typically, client/server interaction is based on a request/response protocol
  - Requests are typically mapped to procedures or method invocations on objects located on the server
- A better approach for client/server applications is to use
  - Remote Procedure Calls
    - Rendezvous (like in ADA, Concurrent C)
  - Remote Method Invocation in OO environment

# **Remote Method Invocation (RMI)**

- *Remote method invocation* (RMI) is the mechanism to invoke a method in a remote object
  - the object-oriented analog of RPC in a distributed OO environment, e.g. OMG CORBA, Java RMI, DCOM
  - RPC allows calling procedures over a network
  - RMI invokes object's methods over a network
- Location transparency: invoke a method on a stub like on a local object (via stack)
- Location awareness: the stub makes remote call across a network and returns a result via stack

### **Remote Method Invocation**

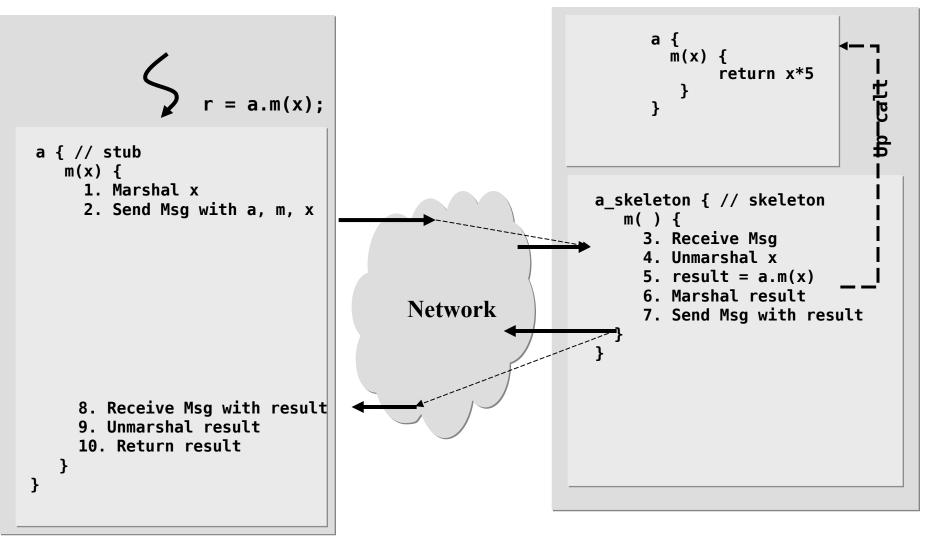

# **Parameter Passing**

- Parameters are passed in an RMI message and not via a local stack
  - data of primitive types are passed by values
  - objects are passed either by values (replication) or by references
- Objects can be heterogeneous
  - different implementation languages
  - different target virtual machines and operating systems
- Different representations of primitive types
  - convert data representation across different implementation
- Composite Types (e.g., structures, objects)
  - need to be flattened and reconstructed (marshal / unmarshal)

# Marshaling/Unmarshaling

- Marshaling:
  - done by client (i.e., caller)
  - packing the parameters into a message
  - flatten structures
  - perform representation conversions if necessary
  - also done by server (i.e., callee) for results
- Unmarshaling:
  - done by receiver of message to extract parameters or results

# **Stubs and Skeletons**

- Encapsulate (un)marshaling and communication
  - Enable application code in both client and server to treat call as local
- *Stub* is a proxy for the real object on the client
  - represents the real object as a local object on the client
  - contains information to locate the real object
  - implements original interface with the same method signatures but the methods perform remote calls to the real object
- *Skeleton* is on the server
  - receives, unmarshals parameters
  - calls original routine on the real object
  - marshals and sends result (data, acknowledgment or exception) to the client

### **Synchronous versus Asynchronous Invocation**

- Void methods do not require a result to be sent to the caller
- Asynchronous invocation
  - The method locally invoked on the stub immediately returns and the calling thread proceeds as soon as the request is on its way to the remote object
  - The request is executed by the underlying layer in a separate thread
  - Problem: exceptions
- Synchronous invocation
  - The calling thread is suspended waiting for the remote invocation to complete (for the invoked method to return)
  - The calling thread proceeds as soon as it gets acknowledgement from the remote object Lecture 6: Distributed Objects. Java IDL (CORBA) and Java

# **Locating Objects**

- How does the caller get a reference to the remote object, i.e. stub?
- One approach is to use a distributed *Naming Service*:
  - Associate a unique name with a remote object and bind the name to the object at the Naming Service.
    - The name must be unique in current context.
    - The record typically includes name, class name, object reference
    - The object reference contains location information.
  - The object name is used by the client to lookup the Naming Service for the object reference (stub).
  - Problem of the primary reference: How does the client locate the Naming Service? – configuration issues
- Another way to get a reference to a remote object is to get it as *a parameter or a return value* in a remote method invocation
- Third way: to make a reference (*IOR: Interoperable Object Reference*) and store/send it in a file

### **Use of the Naming Service**

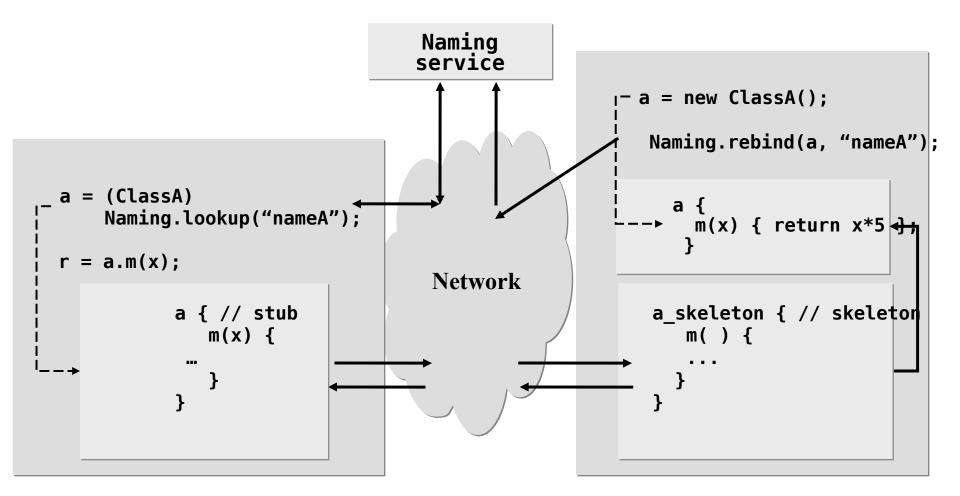

Lecture 6: Distributed Objects. Java IDL (CORBA) and Java RMI

### **Remote Reference in Return**

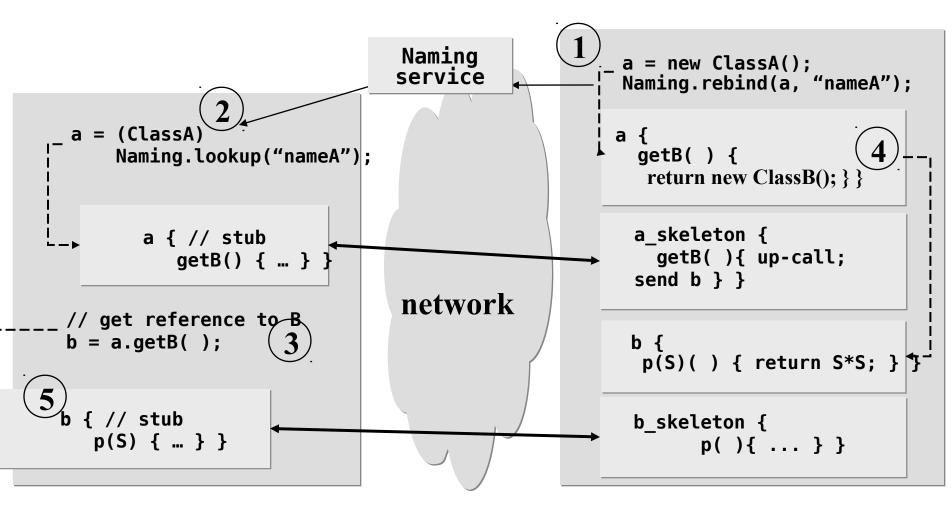

Lecture 6: Distributed Objects. Java IDL (CORBA) and Java RMI

# Separate Interface from Implementation. Interface Definition Language (IDL)

- A remote object is remotely accessed via its remote interfaces.
- Objects can be heterogeneous
  - different implementation languages
  - different target virtual machines and operating systems
- Separate interface definition from implementation:
  - Implementation may change, as long as the interface is respected
- Interface Definition Language (IDL)
  - Describe interface for RMI (when using CORBA)

# **Generating Stubs and Skeleton. IDL Mappings**

- Where do Stubs and Skeletons come from?
  - writing (un)marshaling code is bugprone
  - communication code has many details
  - structure of code is very mechanical
- Answer:
  - Stubs and Skeletons can be generated from IDL definitions
- Mapping from IDL to OO-language
  - generates code for Stubs and Skeletons
  - IDL to Java, C++, Smalltalk, COBOL, Ada
  - Allows cross language invocations

### Java RMI (Remote Method Invocation)

java.rmi

# Java RMI

- Java RMI is a *Java only* object-oriented middleware.
- The Java RMI facility allows applications or applets running on different JVMs, to interact with each other by invoking remote methods.
  - Remote reference (stub) is treated as local object.
  - Method invocation on the reference causes the method to be executed on the remote JVM.
  - Serialized arguments and return values are passed over network connections.
  - Uses Object streams to pass objects "by value".

# **Some RMI Classes and Interfaces**

- java.rmi.Remote
  - Interface that indicates interfaces whose methods may be invoked from a non-local JVM -- remote interfaces.
- java.rmi.Naming
  - The RMI Naming Service client that is used to bind a name to an object and to lookup an object by name at the name service rmiregistry.
- java.rmi.RemoteException
  - The common superclass for a number of communicationrelated RMI exceptions.
- java.rmi.server.UnicastRemoteObject
  - A class that indicates a non-replicated remote object.
  - Exports servant to RMI runtime.
  - Handles interaction between servant and RMI runtime.

Lecture 6: Distributed Objects. Java IDL (CORBA) and Java RMI

### **Developing a Distributed Application** <u>with Java RMI</u>

### • Typical steps:

- 1. Define a remote interface(s) tha extends java.rmi.Remote.
- 2. Develop a class (a.k.a. servant class) that implements the interface.
- 3. Develop a server class that provide a container for servants, i.e. creates the servants and registers them at the Naming Service.
- 4. Develop a client class that gets a reference to a remote object(s) and calls its remote methods.
- 5. Compile all classes and interfaces using javac.
- 6. (*optional*) Generate stub classes for classes with Remote interfaces using **rmic**

Since JDK 1.5, stubs are generated dynamically.

- 7. Start the Naming service **rmiregistry**
- 8. Start the server on a server host, and run the client on a client host.

Lecture 6: Distributed Objects. Java IDL (CORBA) and Java

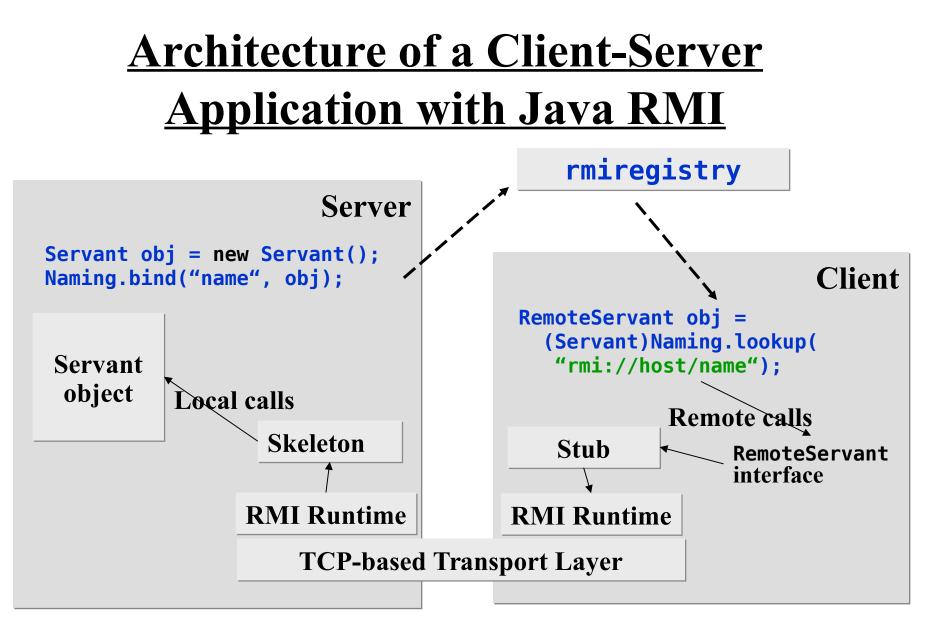

Lecture 6: Distributed Objects. Java IDL (CORBA) and Java RMI

## **Declaring and Implementing a Remote** Interface (1/2)

- A remote interface must extend the java.rmi.Remote
  - Each method must throw java.rmi.RemoteException
- A class may implement one or several remote interface
  - The class should extend the UnicastRemoteObject class or must be exported via the static call UnicastRemoteObject.exportObject(Remote obj)

## **Declaring and Implementing a Remote** Interface (2/2)

- An object of the class that implements the remote interface is called a *servant*.
  - A servant is created by a server. The local RMI runtime is started when the server exports the servant.
  - The servant and the server can be encapsulated into one class (typically, a primary class).
- A *stub* and a *skeleton* are generated from a servant class by the JDK.

### <u>The Naming Service rmiregistry.</u> <u>The Naming Client Naming</u>

- A Remote object can be registered with a specified name at the Naming service, **rmiregistry**, provided in the JDK.
  - A registered object can be pointed to by a URL of the form rmi://host:port/objectName
  - The URL indicates host/port of rmiregistry default localhost: 1099.
- The Naming class provides a static client of the RMI registry.

| • A server binds a name to an object:                                              | •  | A client looks up a remote reference:                                         |
|------------------------------------------------------------------------------------|----|-------------------------------------------------------------------------------|
| try {                                                                              | St | <pre>:ring bankURL = "rmi://theHost/CityBank";</pre>                          |
| <pre>Bank bankobj = new BankImpl("CityBank");</pre>                                | tr | ry {                                                                          |
| <pre>Naming.rebind("rmi://" + host + ":" +     port + "/CityBank", bankobj);</pre> |    | <pre>bankobj = (Bank) Naming.lookup(bankURL);<br/>catch (Exception e) {</pre> |
| <pre>System.out.println(bankobj + " is     ready.");</pre>                         | _  | <pre>System.out.println("The runtime failed: "+     e);</pre>                 |
| <pre>} catch (Exception e) {</pre>                                                 |    | <pre>System.exit(0);</pre>                                                    |
| <pre>e.printStackTrace();</pre>                                                    | }  |                                                                               |
| }                                                                                  |    |                                                                               |

### **Loading Classes**

- Note that required class files must be available to the RMI client, the RMI server, and the rmi registry.
- Class files required by an RMI application can be loaded either the usual way, from the local file system, or by calling a file server.
- When loading class files from the local file system, all class files must as usual be available in a directory specified by the class path.
- When downloading class files from a file server, the URL of the server shall be specified when starting the RMI application, using the java.rmi.server.codebase property.
  - That property can be set in the command line of an application, for example:
    - -Djava.rmi.server.codebase=http://myserver.com/classes/
    - See: https://docs.oracle.com/javase/8/docs/technotes/guides/rmi/ javarmiproperties.html

### **Loading Classes From File Server**

Note that class files for stub, remote interface, and classes used in the remote interface, must be available to both server, registry and client.

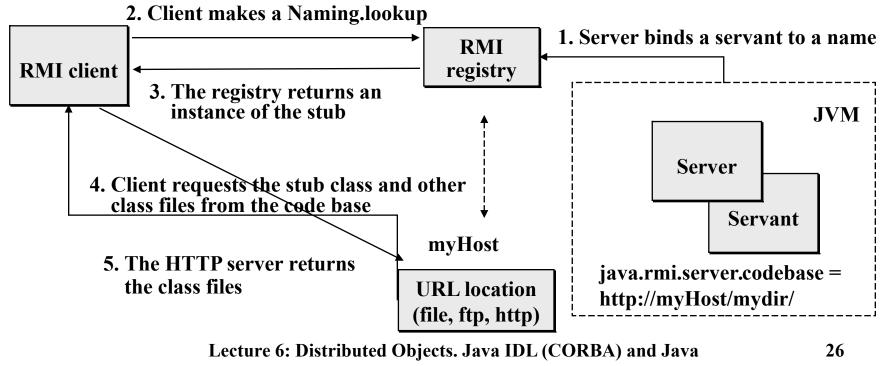

RMI

### **Starting rmiregistry programmatically**

Before rebind/bind

```
try {
  LocateRegistry.getRegistry(1099).list();
} catch (RemoteException e) {
  LocateRegistry.createRegistry(1099);
}
```

### **Parameters and Returns in Java RMI**

- Primitive data types and non-remote Serializable objects are passed by values.
  - If an object is passed by value, it is cloned at the receiving JVM, and its copy is no longer consistent with the original object.
  - The class name collision problem. Versioning.
- Remote objects are passed by references.
  - A remote reference can be returned from a remote method. For example:

```
try {
    // lookup for the bank at rmiregistry
    Bank bankobj = (Bank)Naming.lookup(bankname);
    // create a new account in the bank,
    // account is a remote object.
    Account account = bankobj.newAccount(clientname);
    account.deposit(value);
} catch (Rejected e) { handle the exception }
```

A remote object reference can be passed as a parameter to a remote method.

Lecture 6: Distributed Objects. Java IDL (CORBA) and Java RMI

# **Example: A Bank Manager**

- An application that controls accounts.
- Remote interfaces:
  - Account deposit, withdraw, balance;
  - Bank create a new account, delete an account, get an account;
- Classes that implement the interfaces:
  - BankImpl a bank servant class that implements the Bank interface used to create, delete accounts;
  - AccountImpl a account servant class that implements the Account interface to access accounts.

### **Bank and Account Remote Interfaces**

#### • The Bank interface:

#### The Account interface

J,

### **A Fragment of the Bank Implementation**

```
package bankrmi;
import java.rmi.*;
import java.util.*;
public class BankImpl extends UnicastRemoteObject implements Bank {
  private String bankName;
  private Map<String, Account> accounts = new HashMap<String, Account>();
  public BankImpl(String bankName) throws RemoteException {
    super():
    this.bankName = bankName;
  }
  public synchronized Account newAccount(String name) throws RemoteException,
                                                              RejectedException {
    AccountImpl account = (AccountImpl) accounts.get(name);
    if (account != null) {
      throw new RejectedException("Rejected: Bank: " + bankName +
                                  " Account for: " + name +
                                  " already exists: " + account);
    }
    account = new AccountImpl(name);
    accounts.put(name, account);
    return account;
  }
  public synchronized Account getAccount(String name) {
    return accounts.get(name);
  }
  public synchronized String[] listAccounts() {
    return accounts.keySet().toArray(new String[1]);
  }
```

}

### **The Account Implementation**

```
package bankrmi;
import java.rmi.*;
public class AccountImpl extends UnicastRemoteObject implements Account {
  private float balance = 0;
  private String name;
  public AccountImpl(String name) throws RemoteException {
    super();
   this.name = name;
  }
  public synchronized void deposit(float value) throws RemoteException,
                                                        RejectedException {
    if (value < 0) {
      throw new RejectedException("Rejected: Account " + name +
                                   ": Illegal value: "+value);
    }
    balance += value:
  }
  public synchronized void withdraw(float value) throws RemoteException,
                                                         RejectedException {
    if (value < 0) {
      throw new RejectedException("Rejected: Account " + name +
                                   ": Illegal value: "+value);
    }
    if ((balance - value) < 0) {</pre>
      throw new RejectedException("Rejected: Account " + name +
                                   ": Negative balance on withdraw: " +
                                   (balance - value));
   balance -= value:
  }
  public synchronized float getBalance() throws RemoteException {
    return balance;
  }
}
```

### **The Server**

```
package bankrmi;
public class Server {
  private static final String USAGE =
                          "java bankrmi.Server <bank rmi url>";
  private static final String BANK = "Nordea";
  public Server(String bankName) {
    try {
      Bank bankobj = new BankImpl(bankName);
      java.rmi.Naming.rebind(bankName, bankobj);
    } catch (Exception e) {
      e.printStackTrace();
    }
  }
  public static void main(String[] args) {
    if (args.length > 1 || (args.length > 0 &&
        args[0].equalsIgnoreCase("-h"))) {
      System.out.println(USAGE);
      System.exit(1);
    }
    bankName = (args.length > 0) ? args[0] : BANK;
    new Server(bankName);
 }
```

### **A Fragment of a Simple Client**

```
package bankrmi;
import bankrmi.*;
import java.rmi.*;
public class SClient {
  static final String USAGE = "java Client <bank url> <client> <value>";
  String bankname = "Noname";
  String clientname = "Noname";
  float value = 100;
  public SClient(String[] args) {
    //... Read and parse command line arguments (see Usage above)
    try {
      Bank bankobj = (Bank) Naming.lookup( bankname );
      Account account = bankobj.newAccount( clientname );
      account.deposit( value );
      System.out.println (clientname + "'s account: $" + account.balance());
    } catch (Rejected e) {
      System.out.println(e); System.exit(0);
    } catch (Exception se) {
      System.out.println("The runtime failed: " + se);
      System.exit(0);
    }
  }
  public static void main(String[] args) {
    new SClient(args);
  }
```

## Java IDL (CORBA)

Reference implementation of OMG CORBA in Java for Java org.omg.CORBA

# **Four Components of OMA**

### (Object Management Architecture)

- By the Object Management Group (OMG) consortium that operates since 1989. See: http://www.omg.org
- 1. Object Model (Glossary of terms)
  - Concepts: class, object, attribute, method, inheritance, etc.
  - UML (Unified Modeling Language) is a standard for object modeling.
- 2. CORBA (Common Object Request Broker Architecture)
  - A mechanism for communication between objects
  - Specification, related APIs and tools
  - Object Request Broker (ORB) is implementation of CORBA

# Four Components of OMA (cont)

- 3. CORBA Services
  - Horizontal services common for any objects: Naming, Security, Life Cycle, Transactions, Events, etc.
- 4. CORBA Facilities
  - High level functionality for integrating objects
    - User interface: drag-and-drop, compound documents
    - System Management
    - Task Management / Workflow
  - Vertical services supporting particular industries
    - Finance, Oil and Gas Exploration, Telecommunications (TMN/TINA-C), 10 other
      - TMN is Telecommunications Management Network;
      - TINA-C is Telecommunications Information Networking Architecture Consortium

Lecture 6: Distributed Objects. Java IDL (CORBA) and Java RMI

### **The Architecture of CORBA**

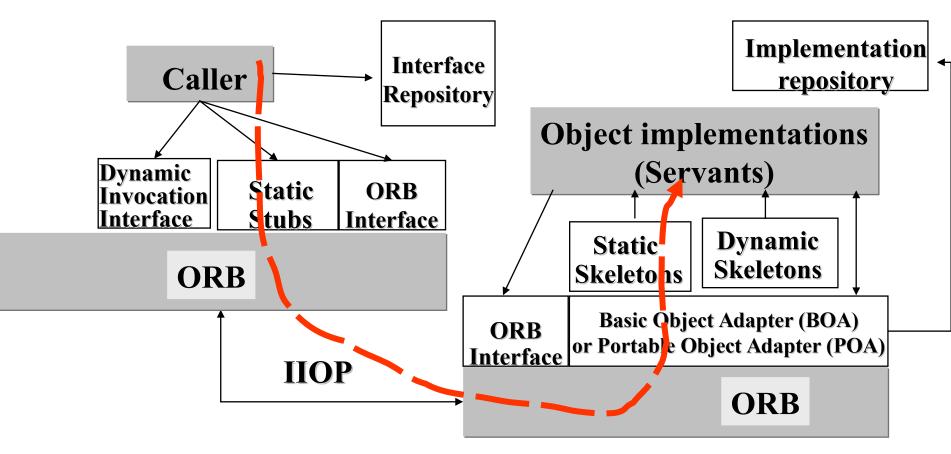

### **CORBA Anatomy**

- ORB: Object Request Broker
  - makes it possible for CORBA objects to communicate with each other by connecting objects making requests (clients) with objects servicing requests (servants).
- BOA: Basic Object Adapter
  - accepts call requests (as a meta-call),
  - instantiates objects,
  - initiates up-calls on skeletons,
  - manages the Implementation Repository,
  - different ORB vendors have completely different implementation of BOA
- POA: Portable Object Adapter
  - like BOA but portable between different ORB products

# (cont'd) CORBA Anatomy

- A *stub* on the client side provides a static interface to remote object services.
  - resolves the remote object's location
  - performs remote method invocation via a local ORB
    - Sends the object reference, the method name and parameters to the destination ORB (skeleton) by using IIOP (Internet Inter-ORB Protocol)
    - Receives and unmarshals data in return
- A *skeleton* on the server side performs up-calls on a real object
  - transforms the call and parameters into the required format and calls the object
  - marshals result (or exception) and sends it over ORB connection.

Lecture 6: Distributed Objects. Java IDL (CORBA) and Java RMI

### **ORB** Protocols

- CORBA 2.0 defines standard protocols:
- GIOP: General Inter ORB Protocol
  - Defines standard message format
- IIOP: Internet Inter ORB Protocol
  - IIOP is the implementation of GIOP over TCP/IP
  - IIOP-to-HTTP gateway and HTTP-to-IIOP gateway allow CORBA clients to access Web resources and Web clients to access CORBA resources.
- ESIOP: Environment Specific Inter ORB Protocol
  - Allows ORBs to run on top of other standards (such as DCE: Distributed Computing Environment consisting of standard APIs: naming, DFS, RPC, etc.)

# **IDL: Interface Definition**

#### Language uraly declarative language: in

- *IDL* is a purely declarative language: interface declarations
- An IDL interface describes the attributes and methods (operations) that are exported on the ORB.
  - An interface can have several implementations.
  - An object can implement several interfaces.
- IDL-to-language compilers are based on mapping from IDL to the language (Java, C++, Smalltalk, COBOL, Ada)
- A compiler generates
  - An interface(s),
  - A stub (a client proxy for remote calls),
  - A skeleton (a server proxy for translating incoming calls to upcalls)

Lecture 6: Distributed Objects. Java IDL (CORBA) and Java

### **IDL Concepts**

- Interface
  - Similar to a class, but only defines the interface of an object, without information on its representation in memory
- **Operation** 
  - Similar to a method or member function
  - The direction of parameter must be specified: in, out, inout

• Attribute

- Does not define an attribute in memory
- Defines two operations for getting and setting the value
- readonly is used to suppress the function setting the value

# **Basic Data Types**

- No int type
- No pointer type
- IDL types are defined in terms of their semantics

| IDL            | Java      |
|----------------|-----------|
| short          | short     |
| long           | int       |
| unsigned short | short     |
| unsigned long  | int       |
| float          | float     |
| double         | double    |
| char           | char      |
| boolean        | boolean   |
| octet          | byte      |
| any            | class any |
| string         | String    |

# **Complex Types**

- Build complex types from basic types in IDL:
  - struct, enum, union, typedef
  - array fixed length collection
  - sequence variable length collection
  - Object reference to an IDL object (proxy)
- Mapping to Java
  - sequence and array are mapped to the Java array type.
  - enum, struct, and union are mapped to a final Java class that implements the semantics of the IDL type.
  - For example, array of bytes can be defined as: typedef sequence <octet> bytes; bytes getBytes(in string from) raises(cannotget);
- The Java class generated should have the same name as the original IDL type.

# **Passing Parameters and Returns**

- CORBA sends all types across the network by value, except objects
  - Objects are passed by reference
  - A proxy is constructed on the receiving end
- The OMG added a new specification called "Pass-by-Value"
  - Include Object by Value mapping
  - Initiators were Sun and IBM
  - Motivation: support for object migration and replication
  - RMI over IIOP

# <u>Java IDL (org.omg.CORBA)</u>

- Java IDL is a reference implementation of CORBA in Java
- Oracle delivers Java IDL in the JDK
  - IDL-to-Java compiler
  - Multi-protocol ORB (classes)
  - Support for Java clients and servers (Name service, etc.)
- Java IDL is not a sophisticated product on the server side:
  - Doesn't have CORBA scalability and security features
  - No CORBA Services except of Naming
- Java IDL will be useful on the client

# **Other Implementations of CORBA**

- CORBA platforms from Progress Software
  - http://web.progress.com/en/Product-Capabilities/corba.html
- The Micro Focus's solution for CORBA Technology (VisiBroker)
  - http://www.microfocus.com/products/visibroker/index.aspx
- CORBA typically comes as a part of an enterprise (application) server

#### **Developing a Distributed Application** with Java IDL

- **1. Define interfaces with IDL**
- 2. Compile the interfaces using idlj, which generates the Java bindings for a given IDL file.
- 3. Develop an implementation for the interfaces (servants)
- 4. Develop a server (a container for servants) that initializes ORB and creates the servants
- 5. Develop a client
- 6. Compile the client, the servants and the server (using javac)
- 7. Start the Naming Service tnameserv, which is the Common Object Services (COS) Name Service
- 8. Start the server
- 9. Run the client

#### **Step 1. Sample IDL Interfaces**

```
module bankidl {
    interface Account {
      readonly attribute float balance;
     exception rejected { string reason; };
     void deposit(in float value) raises (rejected);
     void withdraw(in float value) raises (rejected);
    };
    interface Bank {
     exception rejected { string reason; };
     Account newAccount( in string name) raises
                                            (rejected);
     Account getAccount ( in string name);
      boolean deleteAccount( in string acc );
    };
}:
```

### **The IDL Interfaces (cont'd)**

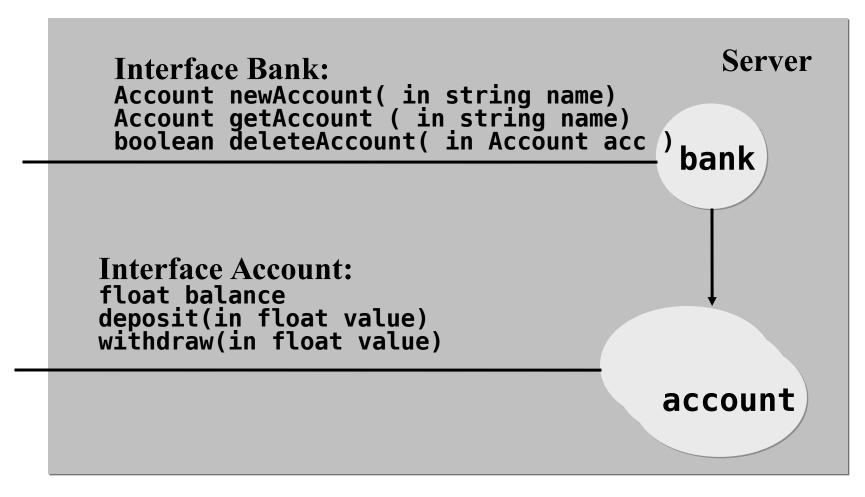

#### **Step 2. Compiling IDL to Java**

- The IDL to Java compiler (idlj) generates:
  - Interfaces:
    - Bank.java, Account.java
  - Stubs for the client side:
    - \_BankStub.java, \_AccountStub.java
  - Skeletons for the server side:
    - When using BOA (backwards compatible to Java SE 1.4) BankImplBase.java, AccountImplBase.java
    - When using POA: BankPOA.java, AccountPOA.java
    - Implementations of the interfaces should extend the skeletons.
  - Helpers used to narrow a remote reference to its remote interface:
    - BankHelper, AccountHelper

# **Step 3. Implementing The Interfaces.**

- A servant is a class that implements the interface(s) generated by a IDL to Java compiler.
- The servant class may extend an appropriate skeleton (implementation base) class, for example: public class BankImpl extends \_BankImplBase or (when using POA)

public class BankImpl extends BankPOA

 In this way the servant implements the interface and encapsulates the skeleton that accepts (remote) calls

#### **Inheritance Structure**

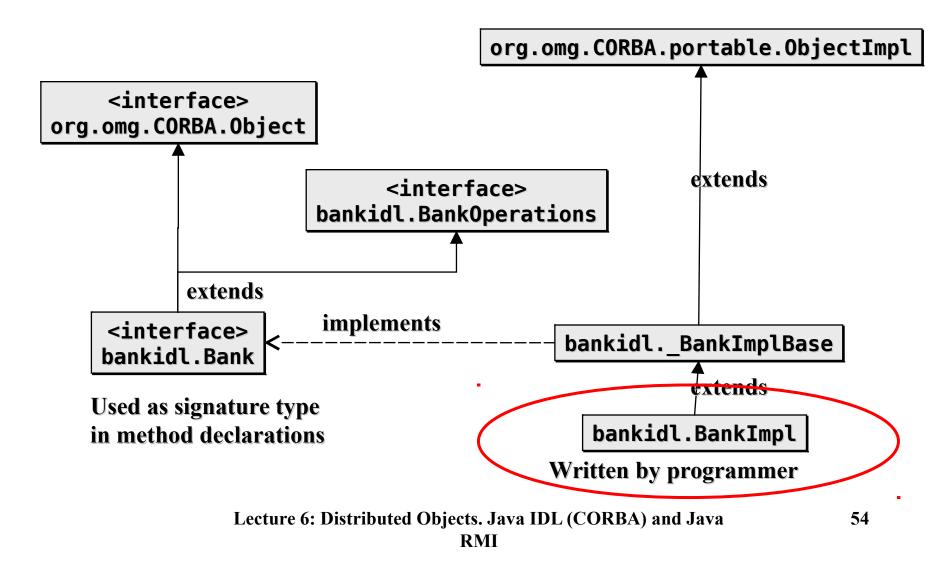

#### <u>Step 2.</u> <u>Bank</u> <u>Implementation</u>

```
public class BankImpl extends BankImplBase {
 private String bankname = null;
 private Hashtable accounts = new Hashtable();
  public BankImpl(String name) {
    super();
   bankname = name;
  }
 public Account newAccount(String name) throws rejected {
   AccountImpl account = (AccountImpl) accounts.get(name);
   if (account != null) {
     throw new rejected("Rejected: Account for: "
                         + name + " already exists");
    }
   account = new AccountImpl(name);
   accounts.put(name, account);
    return (Account)account;
  }
 public Account getAccount(java.lang.String name) {
   return (Account) accounts.get(name);
  }
  public boolean deleteAccount(String name) {
   AccountImpl account = (AccountImpl) accounts.get(name);
   if (account == null) {
      return false;
    }
    accounts.remove(name);
   return true;
```

#### <u>Step 3.</u> <u>Account</u> <u>Implementation</u>

```
package bankidl;
   import bankidl.AccountPackage.rejected;
   public class AccountImpl extends AccountImplBase {
     private float balance = 0;
     private String name = null;
     public AccountImpl(java.lang.String name) {
       super();
       this.name = name;
     }
     public void deposit(float value) throws rejected {
       if (value < 0) \{
         throw new rejected("Rejected: Illegal value: " +
                             value);
       }
        balance += value;
     }
     public void withdraw(float value) throws rejected {
       if (value < 0) \{
         throw new rejected("Rejected: Illegal value: " +
                             Value);
       }
        if ((balance - value) < 0) {
         throw new rejected("Rejected: Negative balance"));
       }
        balance -= value;
     }
     public float balance() {
       return balance;
Le
   }
```

#### **Inheritance Structure with POATie. The Tie Delegation Model.**

- An IDL to Java compiler can generate a <interface>POATie class that extends the skeleton.
- The implementation class may inherit from a different class and implement the remote interface.
- Remote calls received by the tie object are directed to the implementation object.

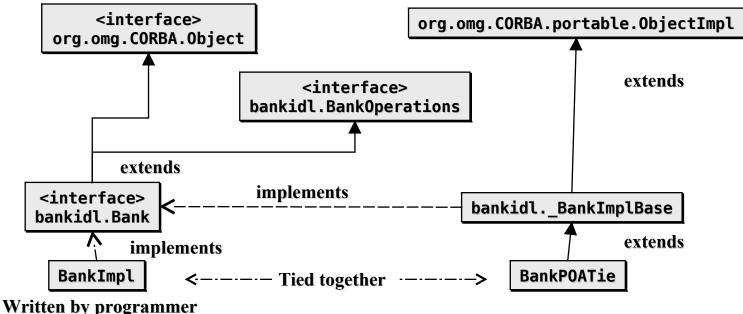

Lecture 6: Distributed Objects. Java IDL (CORBA) and Java RMI

# **Design Options (1/2)**

- Choose an ORB implementation that suits you (price, efficiency, etc.)
- Use either POA (standard Portable Object Adapter) or BOA (non-standard Basic Object Adapter, which could be more efficient)
  - 1. To generate both client and server-side POA bindings, use idlj -fall My.idl
    - Generates MyPOA. java given an interface My defined in My.idl.
    - You must implement My in a class that must inherit from MyPOA.
  - 2. To generate BOA bindings backwards compatible to JDK 1.4, use

idlj -fall -oldImplBase My.idl

- Generates \_MyImplBase.java given an interface My defined in My.idl.
- You must implement My in a class that must inherit from \_\_\_\_\_MyImplBase.

# **Design Options (2/2)**

Use a tie class when it is not convenient or possible to have your implementation class inherit from either of the skeletons MyPOA or \_MyImplBase.

idlj \_fallTIE My.idl

- Generates the tie class
- Wrap your implementation within My\_Tie.
- For example:

```
MyImpl myImpl = new MyImpl ();
My_Tie tie = new My_Tie (myImpl);
orb.connect (tie);
```

```
<u>Step 4.</u>
<u>Server</u>
                  package bankidl;
                  import org.omg.*;
                  import org.omg.CORBA.ORB;
                  public class Server {
                    public static void main(String args[]) {
                      if (args.length != 3) {
(Using BOA,
                        System.out.println(
Backwards
                          "usage: java Server <bankname> <-ORBInitialPort port>");
                        System.exit(1);
compatible to
                      }
JDK 1.4)
                      try {
                        ORB orb = ORB.init(args, null);
                        BankImpl bankRef = new BankImpl(args[0]);
                        orb.connect(bankRef);
                        org.omg.CORBA.Object objRef =
                            orb.resolve initial references( "NameService" );
                        NamingContext ncRef = NamingContextHelper.narrow(objRef);
                        NameComponent nc = new NameComponent(args[0], "");
                        NameComponent path[] = {nc};
                        ncRef.rebind(path, bankRef);
                        orb.run();
                      } catch (Exception e) {
                        e.printStackTrace();
                      }
                  }
```

#### Step 5. Client

```
package bankidl;
import org.omg.CosNaming.*;
import org.omg.CORBA.ORB;
public class SClient {
  static final String USAGE = "java bankidl.SClient <bank> " +
                              "<client> <value> " +
                              "<-ORBInitialPort port>";
 Account account;
 Bank bankobj;
  String bankname = "SEB";
  String clientname = "Vladimir Vlassov";
  float value = 100;
  public static void main(String[] args) {
    if ((args.length > 0) && args[0].equals("-h")) {
      System.out.println(USAGE);
      System.exit(0);
    }
    new SClient(args).run();
  }
```

#### Step 5. Client (cont'd)

```
public SClient(String[] args) {
  if (args.length > 2) {
   try {
     value = (new Float(args[2])).floatValue();
    } catch (NumberFormatException e) {
      System.out.println(USAGE);
     System.exit(0);
   }
  }
  if (args.length > 1) clientname = args[1];
 if (args.length > 0) bankname = args[0];
 try {
   ORB orb = ORB.init(args, null);
   org.omg.CORBA.Object objRef =
                        orb.resolve initial references("NameService");
   NamingContext ncRef = NamingContextHelper.narrow(objRef);
    NameComponent nc = new NameComponent(bankname, "");
   NameComponent[] path = {nc};
    bankobj = BankHelper.narrow(ncRef.resolve(path));
  } catch (Exception se) {
    System.out.println("The runtime failed: " + se);
    System.exit(0);
  }
 System.out.println("Connected to bank: " + bankname);
```

}

#### Step 5. Client (cont'd)

```
public void run() {
  try {
    account = bankobj.getAccount(clientname);
    if (account == null) {
      account = bankobj.newAccount(clientname);
    }
    account.deposit(value);
    System.out.println(clientname + "'s account: $" +
                       account.balance());
  } catch (org.omg.CORBA.SystemException se) {
    System.out.println("The runtime failed: " + se);
    System.exit(0);
  } catch (bankidl.AccountPackage.rejected e) {
    System.out.println(e.reason);
    System.exit(0);
  } catch (bankidl.BankPackage.rejected e) {
    System.out.println(e.reason);
    System.exit(0);
  }
```

# **Locating Objects**

- Using Name Service
  - The server creates the Bank object with the specified name, e.g. "Nordea", and makes it persistent (ready).
  - To obtain the object reference, the client via the ORB contacts the Name Service of Java IDL, which is started with the following command: tnameserv -ORBInitialPort 1050

#### • Using Interoperable Object References (IOR)

- Server can store an object's IOR (Interoperable Object Reference) as a string to a file.
- Client can then fetch the reference from the file via a web server.

```
package bankidl;
                      import org.omg.CORBA.ORB;
                     import java.io.*;
                      public class Serverl {
                       public static final String USAGE =
Using IOR
                                  "usage: java bankidl.Serverl bankname dir";
                       public static void main(String[] args) {
                         if (args.length < 2) {</pre>
                            System.out.println(USAGE); System.exit(1);
                         }
                         try {
                           ORB orb = ORB.init(args, null);
                           BankImpl bankRef = new BankImpl(args[0]);
                           orb.connect(bankRef);
                           File dir = new File(args[1]);
                            if (!dir.exists()) {
                             dir.mkdir();
                            }
                            String filename = dir + Character.toString(File.separatorChar) +
                                              args[0] + ".ior";
                           File file = new File(filename);
                           file.createNewFile();
                           file.deleteOnExit();
                           FileWriter writer = new FileWriter(file);
                           writer.write(orb.object_to_string(bankRef));
                           writer.close();
                           orb.run():
                         } catch (Exception e) {
                            System.out.println(USAGE); System.exit(1);
                         }
                       }
                      }
```

<u>Server</u>

```
public class Clientl {
  static final String USAGE =
                 "java bankidl.Client url <-ORBInitialPort port>";
  Bank bankobj;
  String bankname = "SEB";
  public static void main(String[] args) {
    if ((args.length > 0) \& args[0].equals("-h")) {
      System.out.println(USAGE); System.exit(0);
    }
    new Clientl(args).run();
  }
  public Clientl(String[] args) {
    if (args.length < 1) {</pre>
      System.out.println(USAGE); System.exit(1);
    }
   try {
      URL bankURL = new URL(args[0]);
      BufferedReader in = new BufferedReader(
                          new InputStreamReader(
                           (InputStream)bankURL.getContent()));
      ORB orb = ORB.init(args, null);
      org.omg.CORBA.Object objRef =
                   orb.string to object(in.readLine());
      bankobj = BankHelper.narrow(objRef);
    } catch (Exception se) {
      System.out.println("The runtime failed: " + se);
      System.exit(0);
    }
    System.out.println("Connected to bank: " + bankname);
  }
```

#### <u>Client</u> <u>Using IOR</u>

# Integrating Java RMI with CORBA

- RMI is an all-Java solution
  - A good programming model
- CORBA is an enterprise distributed architecture
  - A programming model not designed specifically for Java
  - A mature middleware infrastructure
- RMI can run on top of IIOP
  - The OMG adds a new specification called "Pass-by-Value"
  - **–** See:

http://download.oracle.com/javase/8/docs/technotes/guides/ rmi-iiop/index.html

 Most of services in Java EE application server implementations use either RMI or RMI/IIOP for communication